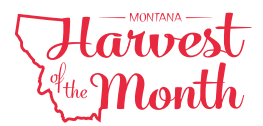

# Lentil Barley Soup

 Lentils are shaped like flying saucers, and they come in lots of different colors: regular but the red ones (they break down too much and make the soup thick and porridge-like). lentils can be green or brown, and then there are small marbled-green French lentils, Black Beluga<sup>®</sup> lentils, and "red" lentils that are actually orange. For this soup, use any kind *Source: Chop Chop* 

#### *Servings*

6

#### *Ingredients*

 1/2 cup lentils, *rinsed and picked over for* 6 cups chicken, beef, 2 celery stalks, *including leaves, sliced* Salt and pepper to taste 1/4 tsp dried oregano entity and the set of the 6 lemon wedges 1/8 cup raw barley or brown rice 2 scallions, *including greens, sliced* 8 oz whole peeled tomatoes, *coarsely ones that don't look good* 1/2 carrot, *scrubbed or peeled and sliced chopped* 

6 cups chicken, beef, or vegetable stock Salt and pepper to taste

1/8 cup raw barley or brown rice 1/2 Tbsp fresh basil, parsley, or cilantro leaves

### *Preparation*

- 1. Put lentils, scallions, carrot, celery, oregano, barley or rice, and stock into a pot.
- 2. Place the pot on the stove and turn the heat to high. Bring it to a boil. Once the ingredients come to a boil, lower the heat to low and simmer without the lid for about 2 hours to thicken the soup. Stir occasionally to make sure it's not sticking.
- 3. After about 2 hours the pot should be about 1/4 less full than when you started.
- 4. Add the tomatoes and continue to cook the soup for 1-2 more hours, stirring occasionally.
- 5. Once the soup has finished cooking, taste it, and add a little bit of salt and pepper if you like.
- 6. Serve the soup right away with lemon wedges and basil, parsley, or cilantro, or store the soup in a covered container in the refrigerator for up to 2 days.

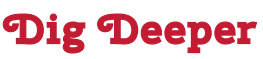

For information recipes, lessons, resources, guides, and more, visit:

## [mtharvestofthemonth.org](https://mtharvestofthemonth.org)

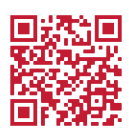

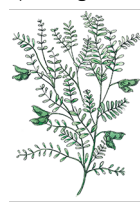